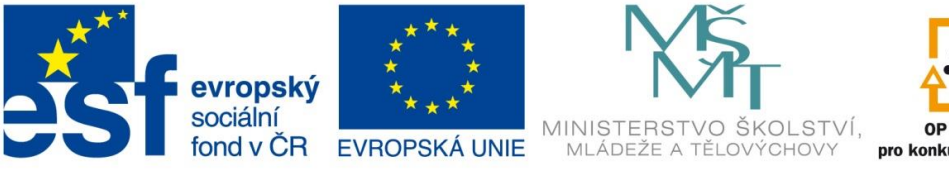

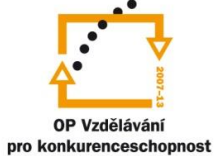

INVESTICE DO ROZVOJE VZDĚLÁVÁNÍ

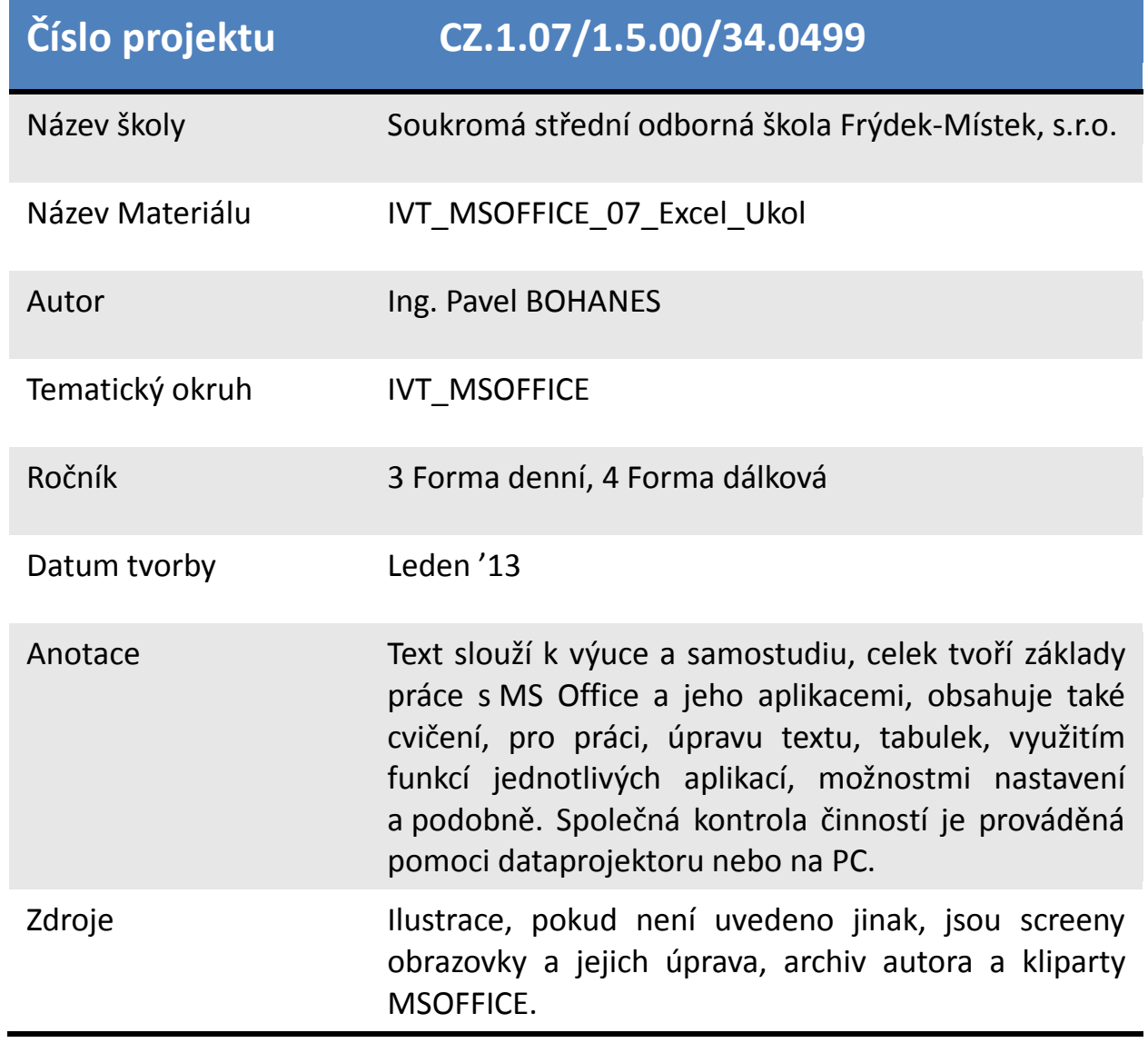

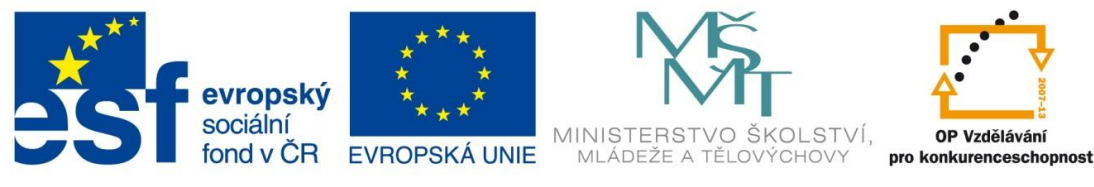

INVESTICE DO ROZVOJE VZDĚLÁVÁNÍ

*Úkol: IVT\_MSOFFICE\_07\_Excel\_Ukol (2 body)*

Úkol:

Vytvořte týdenní přehled tržeb internetové kavarny, 1den = 1list, Pondělí, …, 7den, Neděle, 8list, Souhrn.

Položky tržby**.**

Vytvořte tabulku, číselné hodnoty naformátujte pomoci formátu **měna**, **2des. Kč**. Každý list zbarvíte jinou barvou, Do 8. Listu Souhrn vytvořte tabulku se součtem jednotlivých tržeb a nezapomeňte na položku CELKEM a Celkem za týden bylo. Skryjte nějaké 2listy.

Poznatky uložte na disk H do adresáře EXCEL, který se nachází v adresáři DUM pod názvem *IVT\_MSOFFICE\_07\_Excel\_Ukol*.

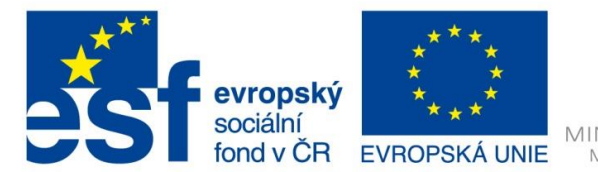

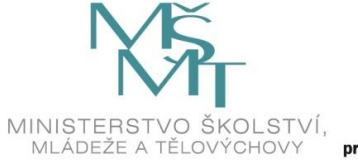

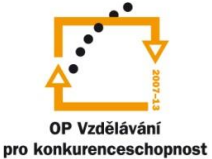

## INVESTICE DO ROZVOJE VZDĚLÁVÁNÍ

## Příklad na listu Pondělí.

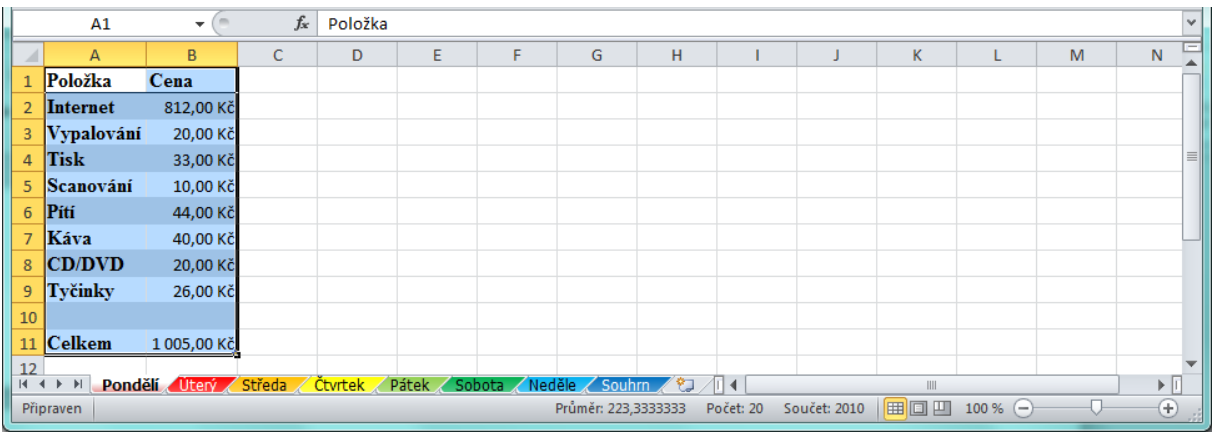

## Příklad list Souhrn.

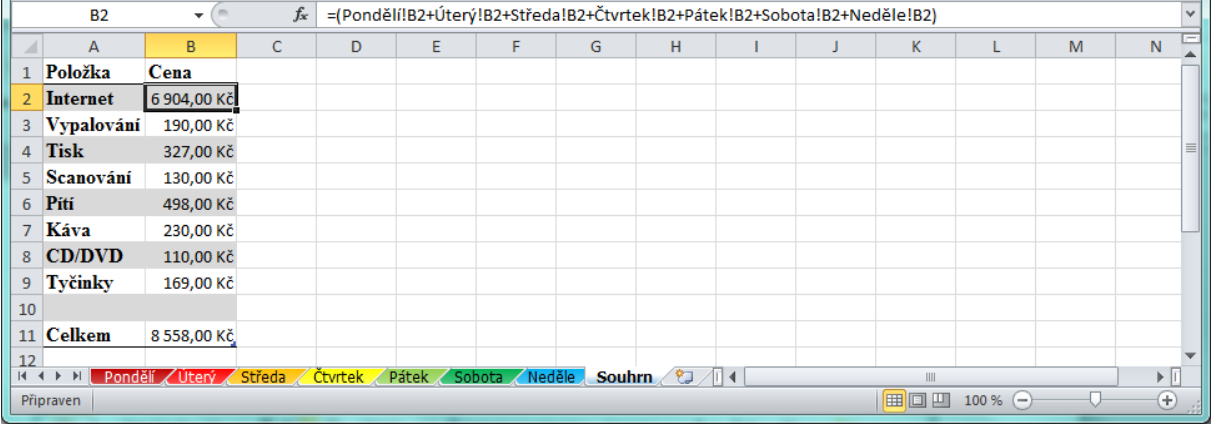

## Příklad skrytých listů Sobota a Neděle.

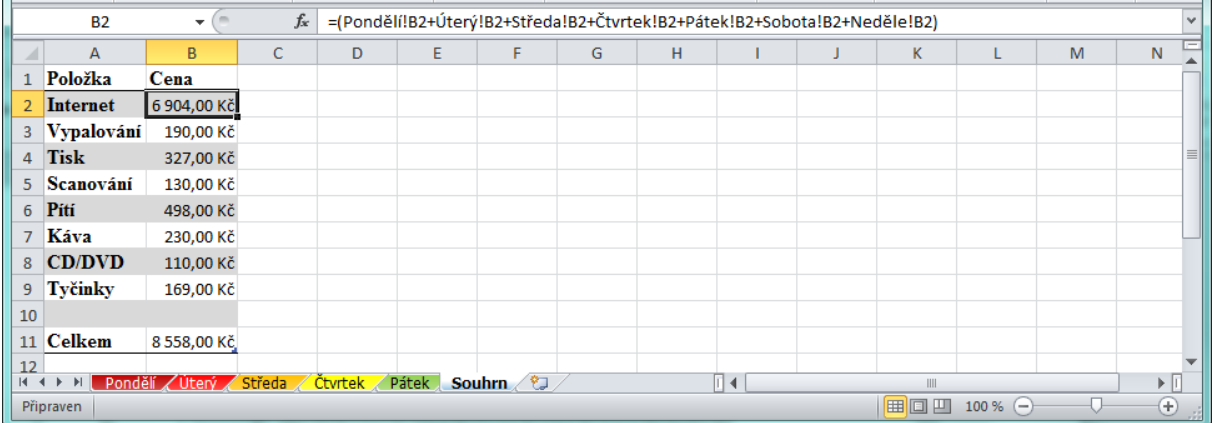

Všimněte si, že skrytí listů nemá vliv na výpočty v listu Souhrn.